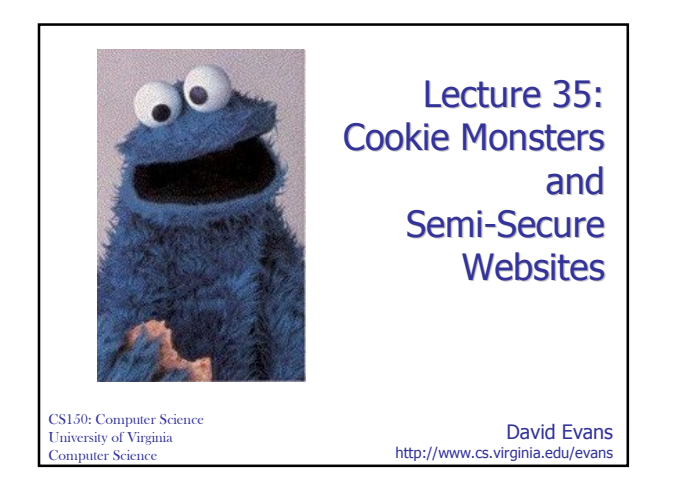

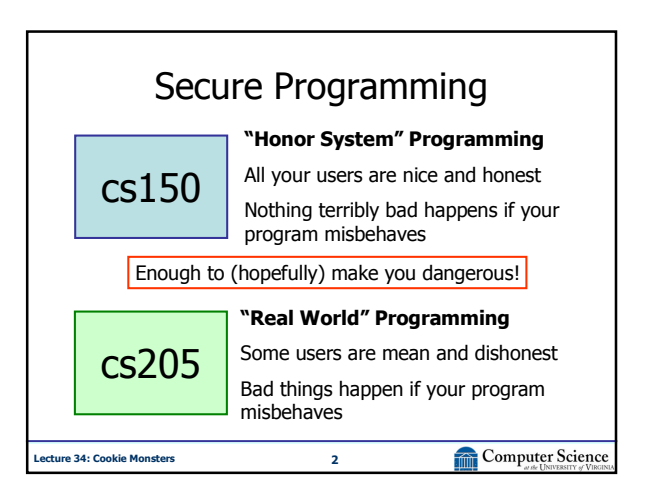

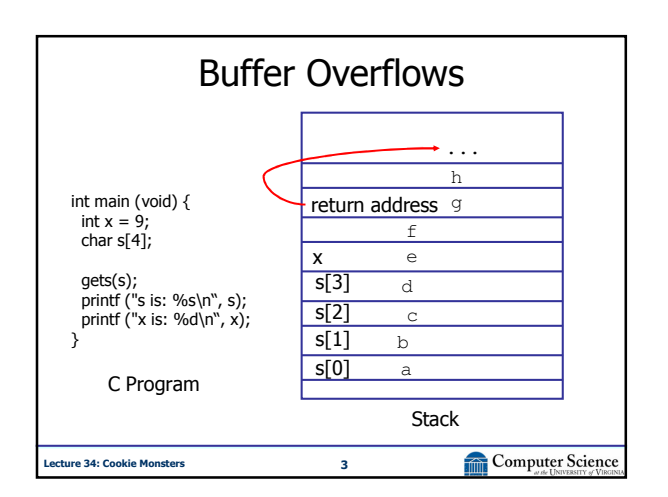

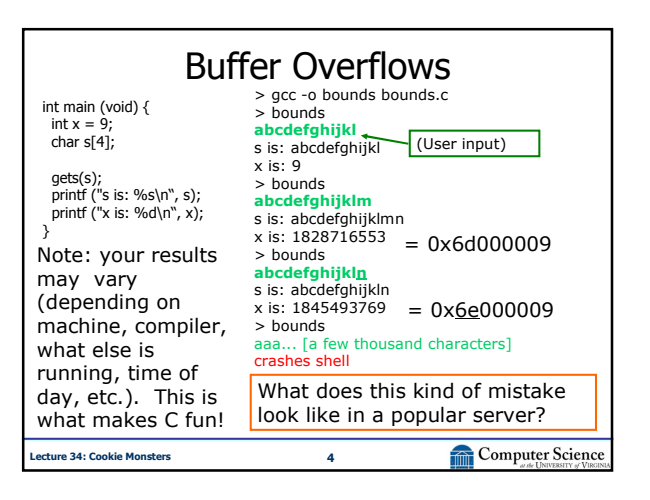

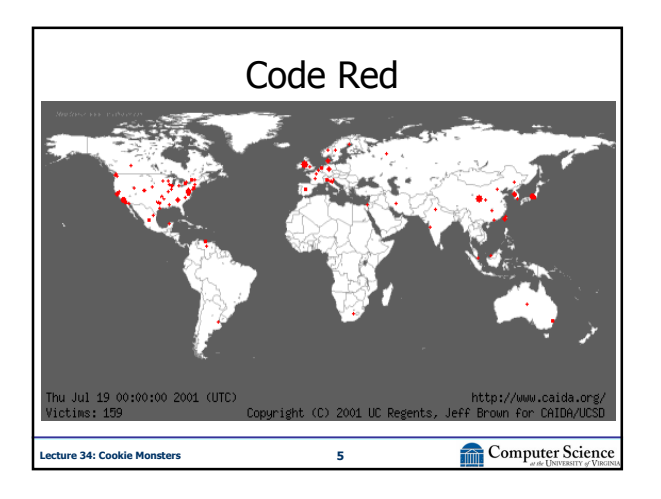

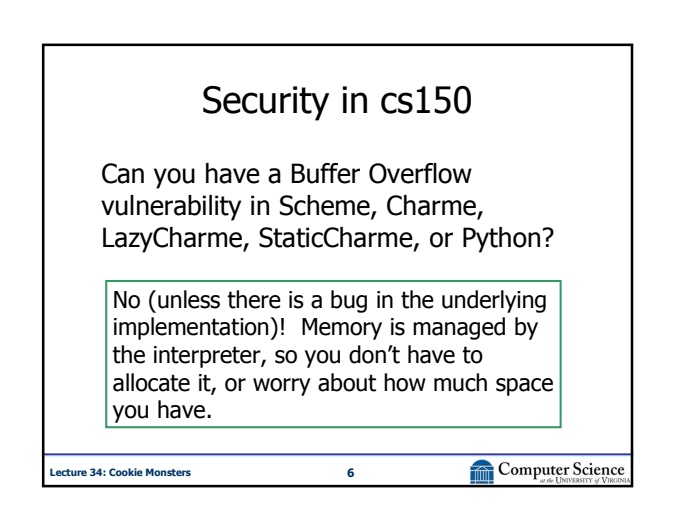

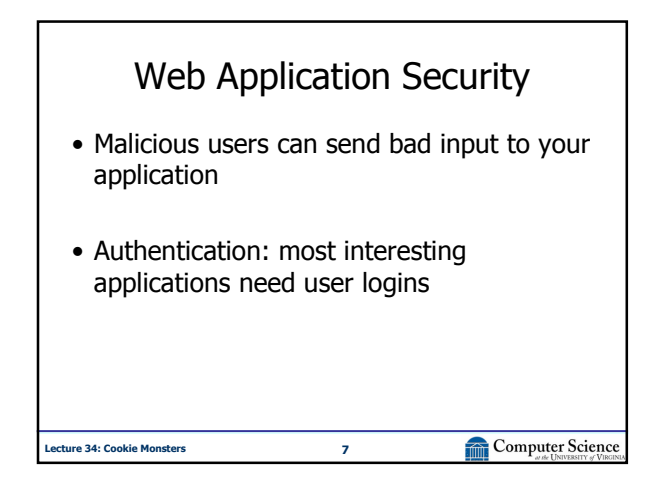

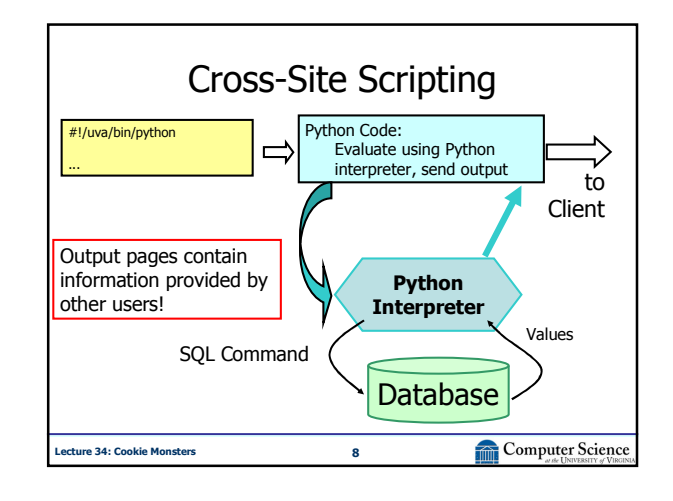

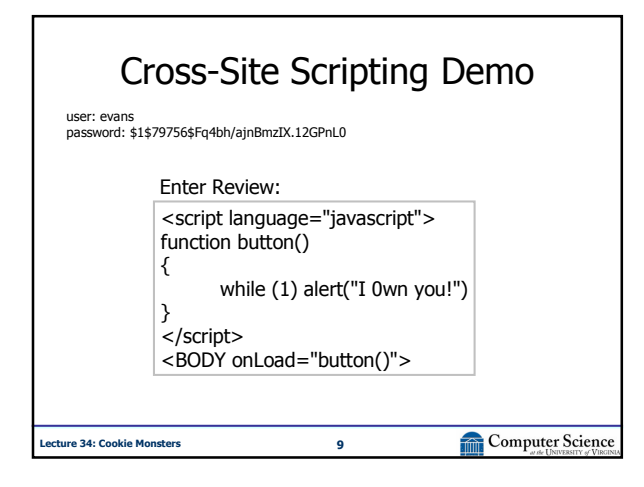

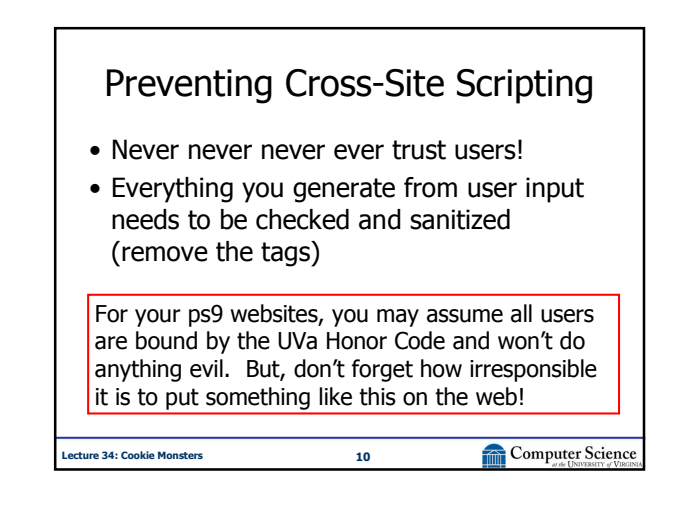

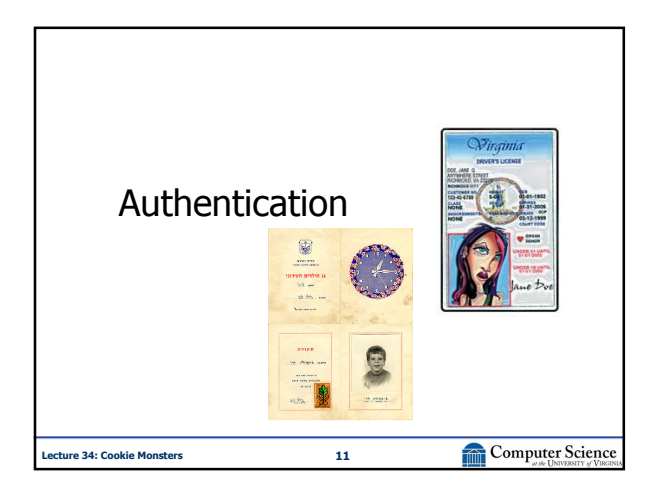

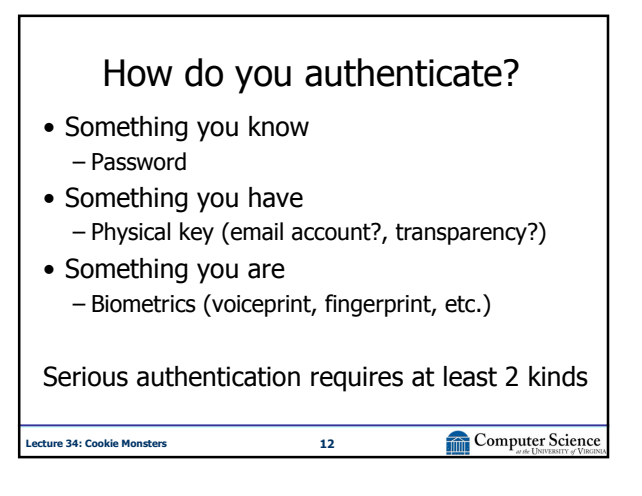

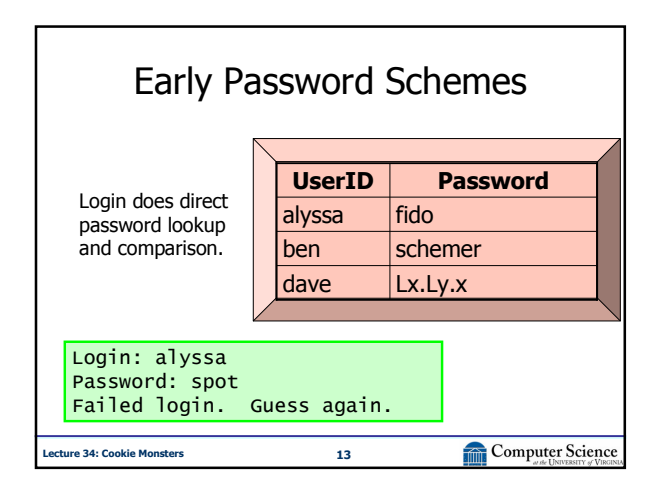

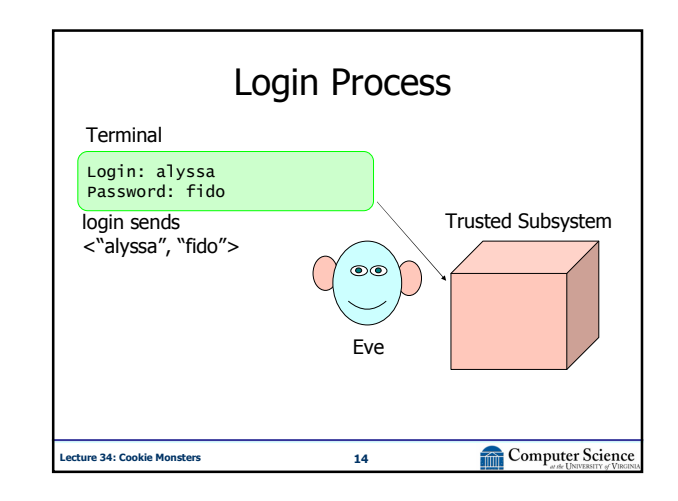

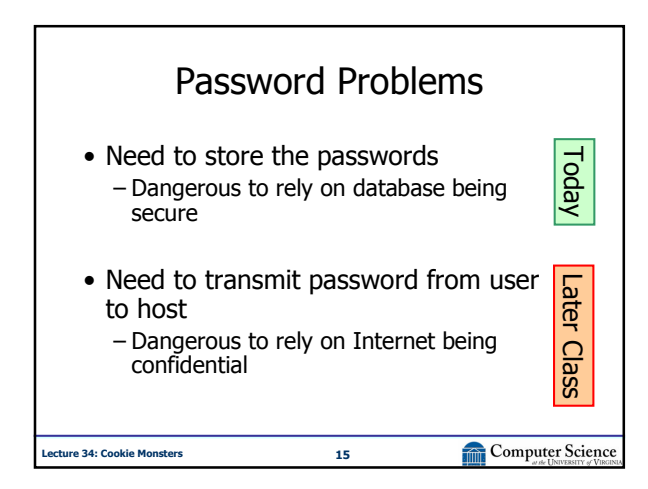

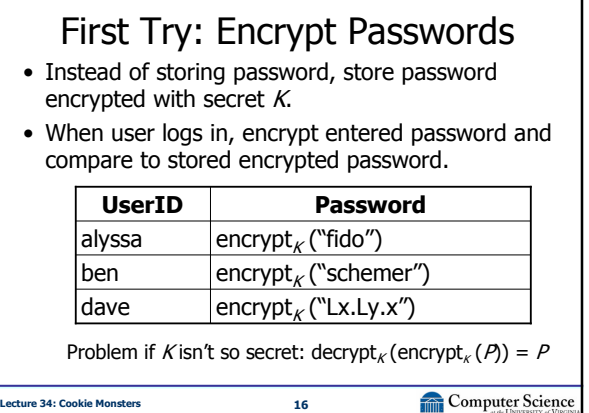

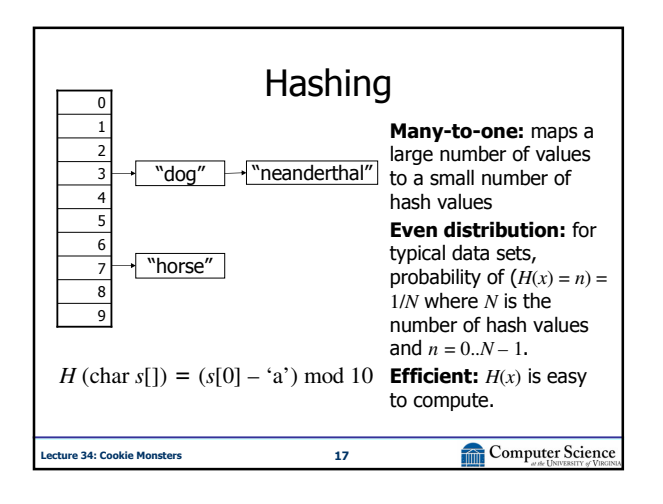

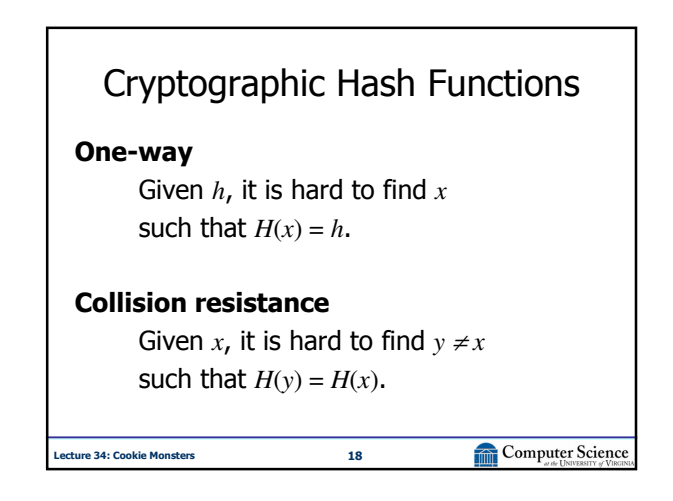

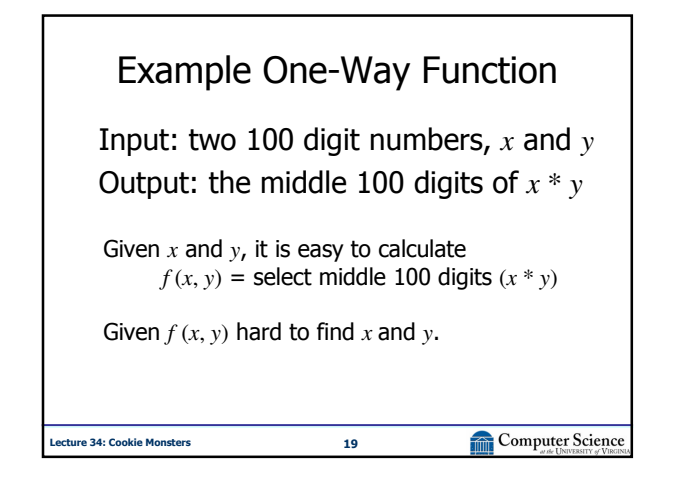

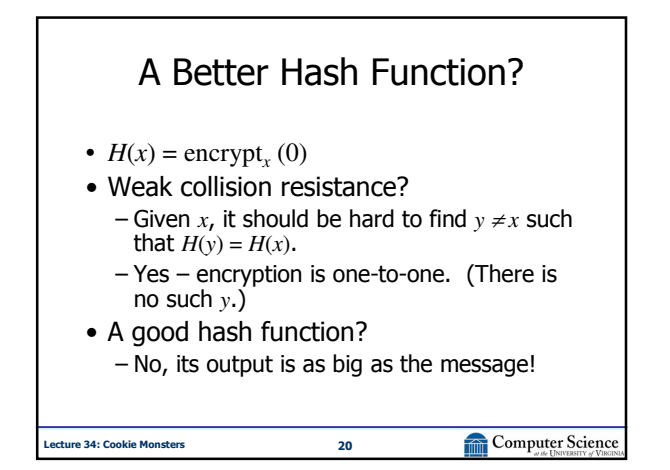

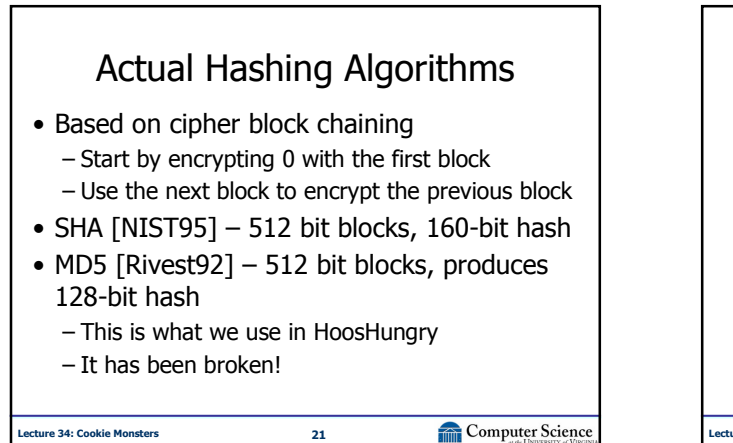

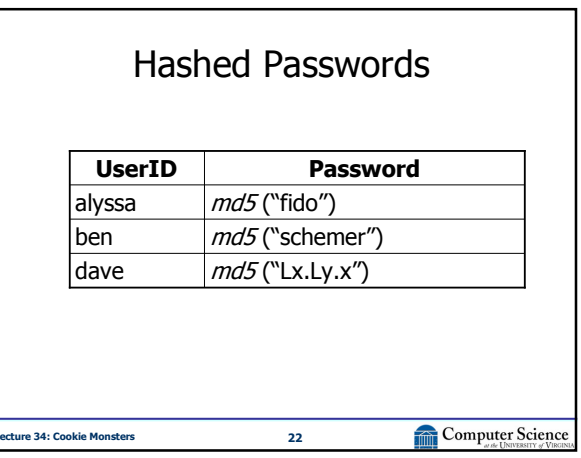

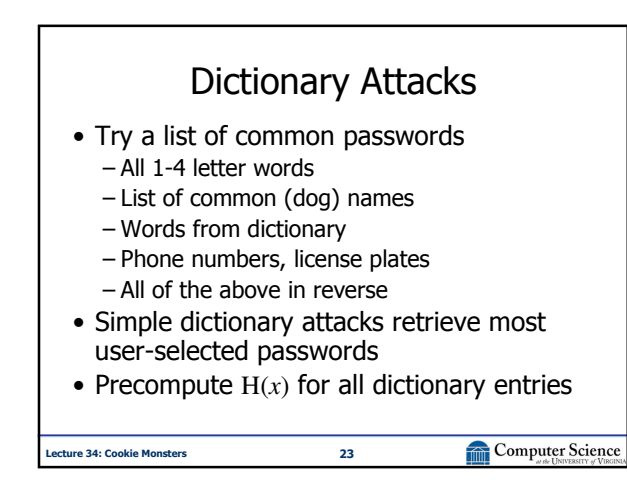

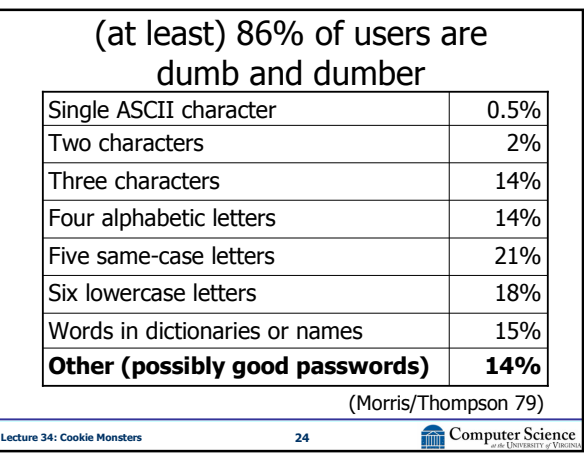

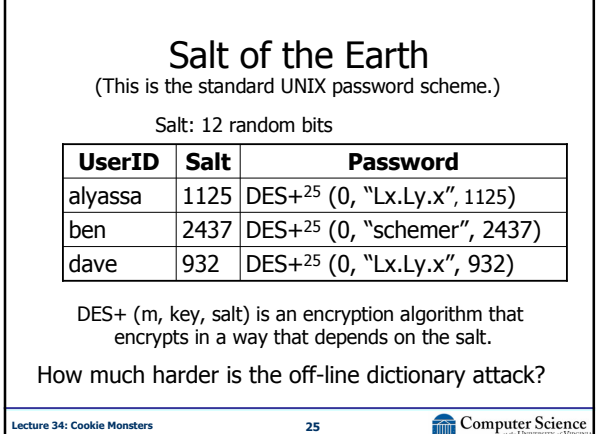

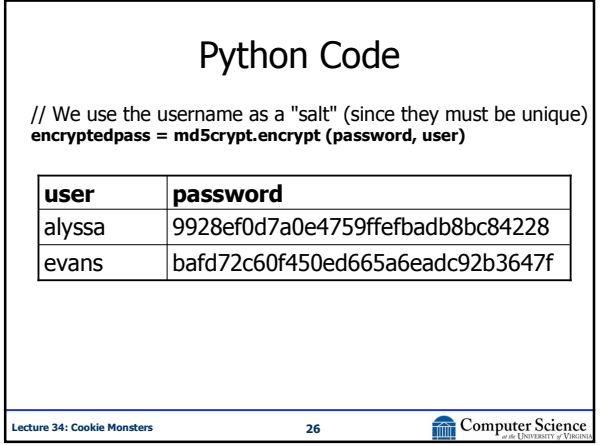

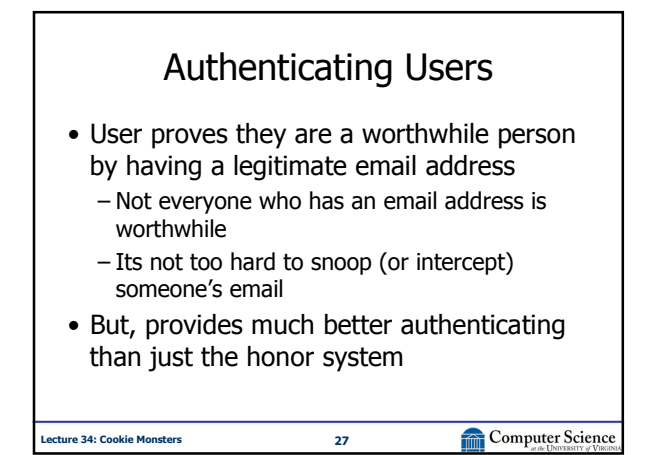

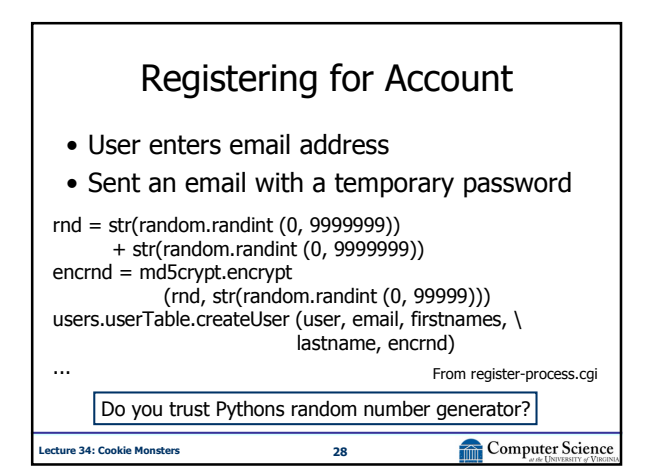

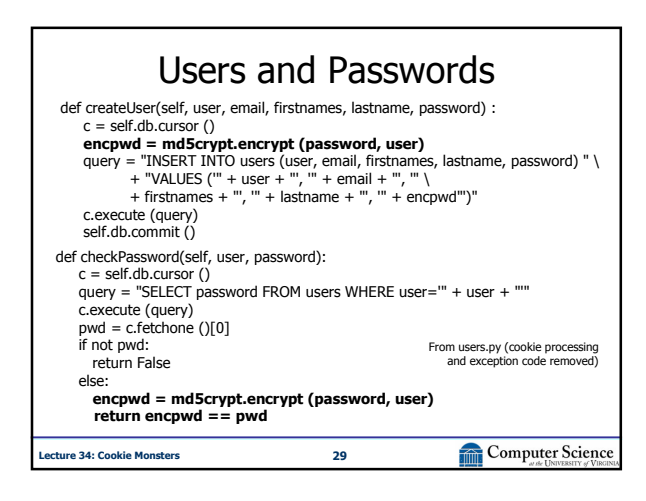

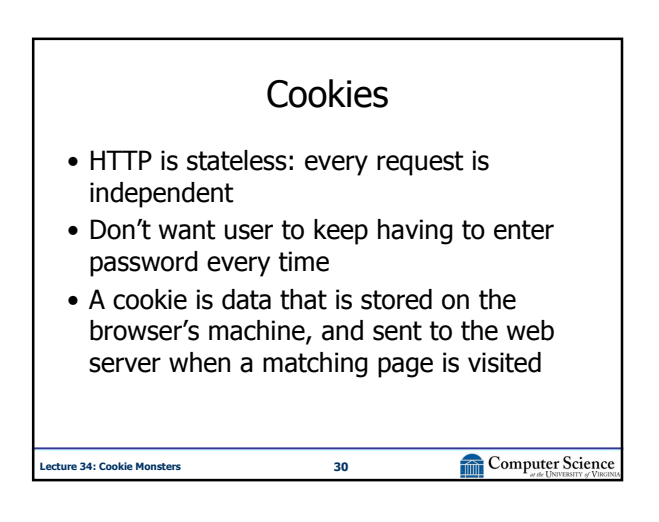

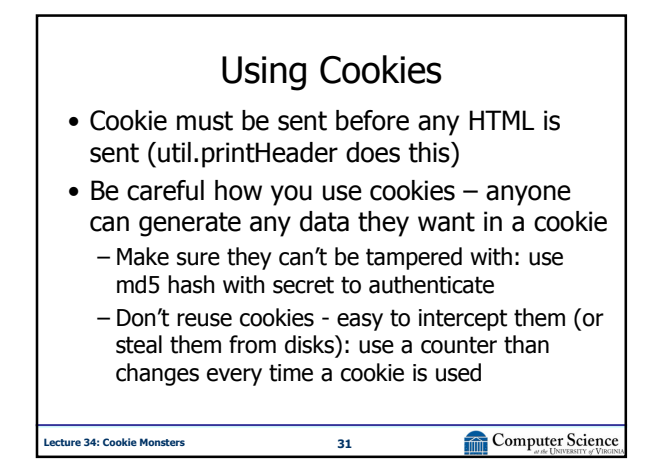

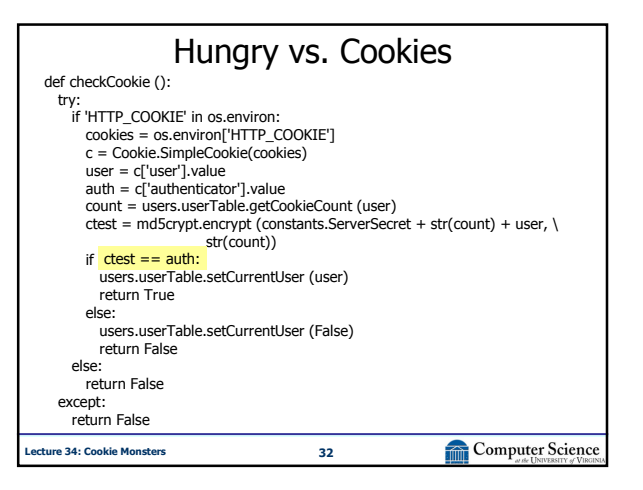

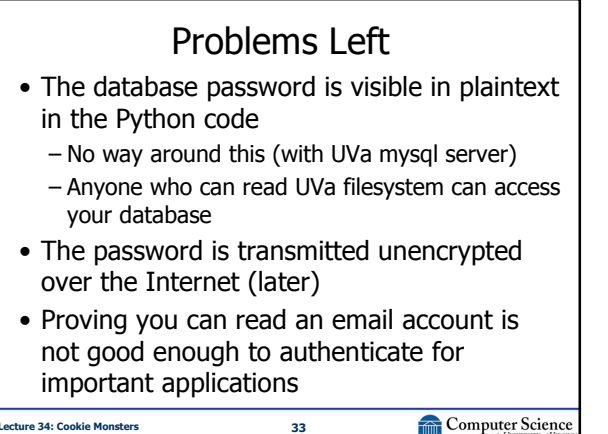

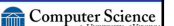

Charge • Feel free to use the ps8 users/cookies code for your ps9 site unchanged • But, don't put anything really valuable on your websites without paying more attention to security!

Computer Science

ecture 34: Cookie Monsters 34